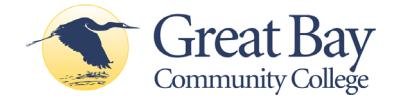

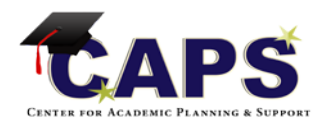

## **Accuplacer Preparation**

The goal of placement testing is to determine the appropriate level for your classes. Many students start in developmental classes, but the Accuplacer is a way to show you have the skills to start higher! It's a really good idea to do some review before the test. If you've already tested but believe you can do better, these are great resources to use before you retest.

There are a variety of ways to prepare for the Accuplacer test:

- **1) On your own** review the information at [http://greatbay.edu/student-services/testing](http://greatbay.edu/student-services/testing-placement/placement-test-prep)[placement/placement-test-prep](http://greatbay.edu/student-services/testing-placement/placement-test-prep) under Placement Test Preparation. Then use the tools **you**  choose to prepare. Great websites include: <http://accuplacer.collegeboard.org/students> [www.khanacademy.org](http://www.khanacademy.org/) <http://lklivingston.tripod.com/essay> <https://support.microsoft.com/en-us/allproducts> <http://office.microsoft.com/training> (click on desired application and choose 2013 videos and tutorials)
- **2) Online tools**  in addition to the websites above, there are a number of online programs to help you prepare, with varying costs:
	- a. **PLATOweb** this web-based program offers Accuplacer prep in reading and math. Cost: Free for matriculated GBCC students; \$100 for 4 months access for others. Request an account at <http://www.greatbay.edu/platoweb>
	- b. **Accuplacer Study apps** practice right on your mobile device or computer in the areas of reading and math, and view sample essays and scoring information. Free access online at [https://accuplacer.collegeboard.org/.](https://accuplacer.collegeboard.org/) Use the Next Generation Accuplacer and Writeplacer Guide.
- **3) Face-to-face options**  there are several ways to get in-person help with your review:
	- a. **Adult Education** centers in your area and on the GBCC campus offer free and low cost classes to build academic and other skills for transition to college; scholarships may be available for tuition
	- b. **BTC** noncredit courses offered at a reduced price to GBCC students
- **4) IF YOU HAVE TIME TO DO ONLY ONE THING,** go to the sample questions to get a feel for Accuplacer: **<https://accuplacer.collegeboard.org/educator/next-generation>**

*ELL students and students with disabilities in need of accommodations may want to speak with a CAPS advisor before registering for a testing session.*

## **For more information, contact CAPS at 603-427-7621 or [greatbaycaps@ccsnh.edu](mailto:greatbaycaps@ccsnh.edu)**